## Politechnika Krakowska im. Tadeusza Kościuszki

# KARTA PRZEDMIOTU

obowiązuje studentów rozpoczynających studia w roku akademickim 2022/2023

Wydział Informatyki i Telekomunikacji

Kierunek studiów: Matematyka Profil: Ogólnoakademicki

Forma sudiów: stacjonarne Kod kierunku: M

Stopień studiów: II

Specjalności: Modelowanie matematyczne,Matematyka w finansach i ekonomii

### 1 Informacje o przedmiocie

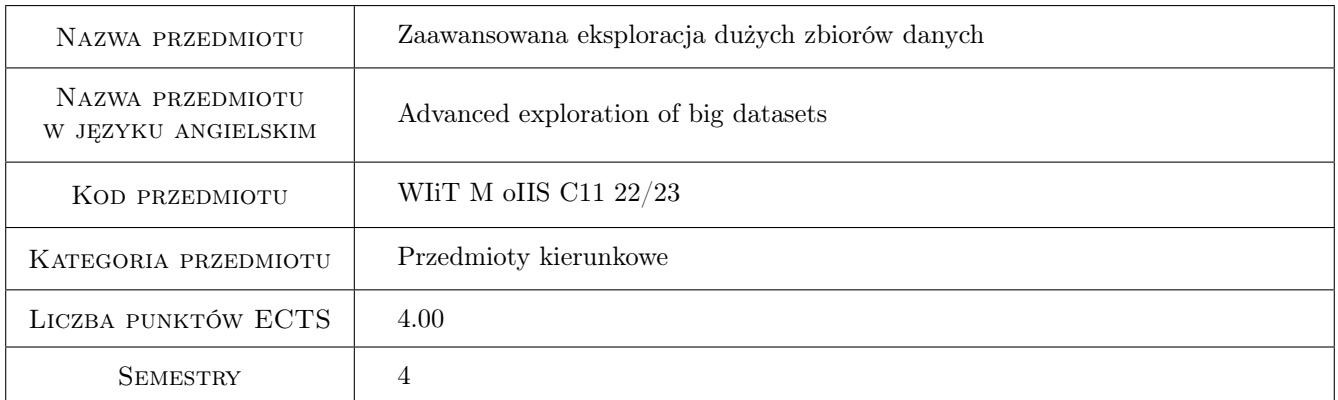

### 2 Rodzaj zajęć, liczba godzin w planie studiów

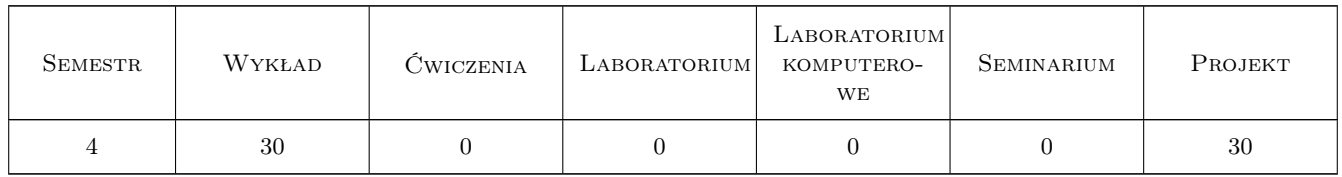

### 3 Cele przedmiotu

- Cel 1 Zapoznanie studentów z ważniejszymi algorytmami i metodami stosowanymi obecnie do przechowywania, przetwarzania, analizy, modelowania i wizualizacji olbrzymich ilości danych.
- Cel 2 Zapoznanie studentów z ważniejszym oprogramowaniem stosowanym do przechowywania, przetwarzania, analizy, modelowania i wizualizacji olbrzymich ilości danych. Studenci zdobędą praktyczną wiedzę, jak zainstalować RStudio oraz darmowe, gotowe i nowoczesne (2021 i 2022) biblioteki (tzw. pakiety) w języku R,

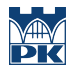

oraz zdobędą praktyczne umiejętności, jak wykorzystywać wspomniane biblioteki, zwłaszcza do przetwarzania, analizy, tworzenia modeli i wizualizacji danych, zarówno na komputerze, jak i online w Chmurze; jak poprawnie interpretować uzyskane z algorytmów wyniki oraz zdobędą praktyczne umiejętności, jak tworzyć wizualizację danych, zwłaszcza za pomocą internetowych notebooków i dashboard'ów udostępnionych przez RStudio dzięki bibliotekom rmarkdown i shiny.

Cel 3 Celem będzie nabycie umiejętności samodzielnego poszerzania swojej wiedzy i doskonalenia umiejętności w dziedzinie modelowania matematycznego, także docenienia wiedzy z tego zakresu w kształtowaniu współczesnej matematyki. Celem będzie tez nabycie umiejętności, aby w sposób staranny i terminowy realizować powierzone sobie zadania, oraz aby być gotowym do rozwiązywania problemów ze wspomnianego zakresu, zarówno w ramach pracy indywidualnej, jak i grupowej, a także nabycie umiejętności poszukiwania niezbędnej w tym zakresie wiedzy oraz umiejętności pracy w małych zespołach.

### 4 Wymagania wstępne w zakresie wiedzy, umiejętności i innych **KOMPETENCJI**

- 1 Znajomość podstaw obsługi komputera.
- 2 Podstawowa znajomość języka angielskiego.
- 3 Podstawowa wiedza z zakresu statystyki.

### 5 Efekty kształcenia

- EK1 Wiedza Student będzie potrafił wytłumaczyć pojęcia oraz stosowane obecnie metody i modele służące przechowywania, przetwarzania, analizy i wizualizacji olbrzymich ilości danych. Student będzie potrafił wytłumaczyć działanie oraz zinterpretować wyniki ważniejszych algorytmów stosowanych przy przetwarzaniu, analizie i wizualizacji danych.
- EK2 Umiejętności Student będzie posiadał umiejętność zastosowania do przechowywania, przetwarzania, analizy i wizualizacji olbrzymich ilości danych ważniejszych algorytmów (tzw. funkcji) zawartych w wybranych bibliotekach (pakietach) języka R i środowiska zintegrowanego RStudio.
- EK3 Umiejętności Student będzie potrafił poprzez RStudio łączyć się internetowo zarówno ze SPARKiem, tj. z uniwersalnym silnikiem dla Big data, jak i z darmowymi serwerami RStudio, wspomagającymi przetwarzanie dużych zbiorów danych w Chmurze. Student będzie również posiadał umiejętność samodzielnego programowania w języku R w środowisku RStudio.
- EK4 Kompetencje społeczne Student nabędzie umiejętność pracy w grupie, pracy indywidualnej,samokształcenia, umiejętność komunikacji z nauczycielem i środowiskiem pozauczelnianym w celu popularyzacji i przedstawiania uzyskanych rezultatów w zrozumiały sposób, samodzielnego poszerzania swojej wiedzy i doskonalenia umiejętności w swojej dziedzinie, także docenienia wiedzy z tego zakresu w kształtowaniu współczesnej matematyki, nabędzie także umiejętność, aby w sposób staranny i terminowy realizować powierzone sobie zadania, oraz do bycia gotowym do rozwiązywania problemów ze wspomnianego zakresu, zarówno w ramach pracy indywidualnej, jak i grupowej, a także nabędzie umiejętność poszukiwania niezbędnej w tym zakresie wiedzy oraz umiejętność pracy w małych zespołach. Student zauważy też potrzebę samokształcenia i potrzebę ciągłego uaktualniania swej wiedzy.

### 6 Treści programowe

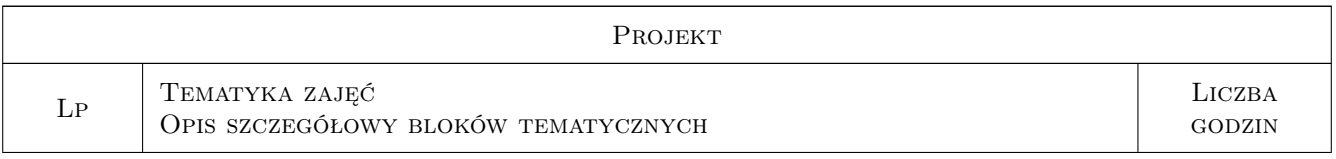

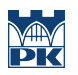

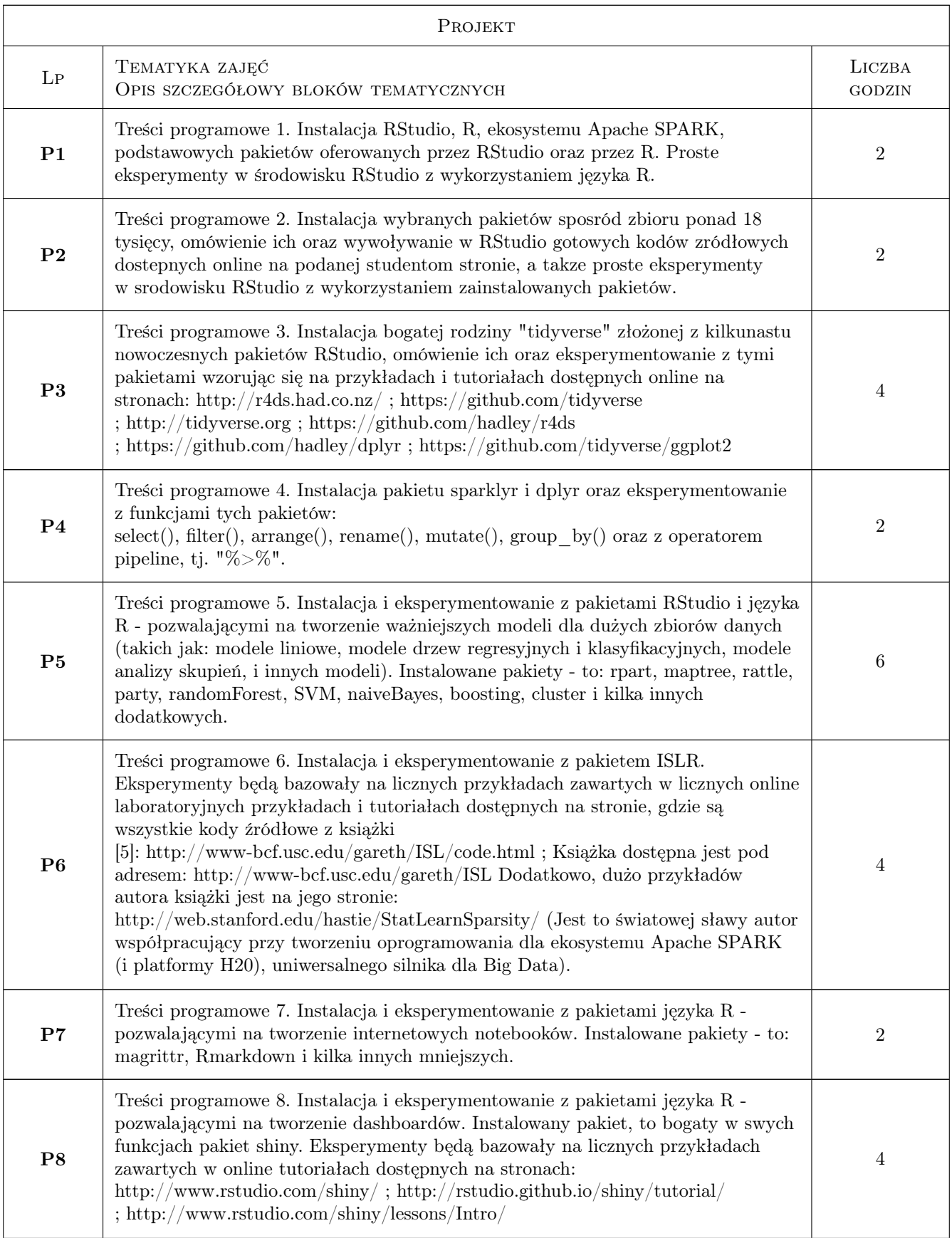

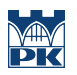

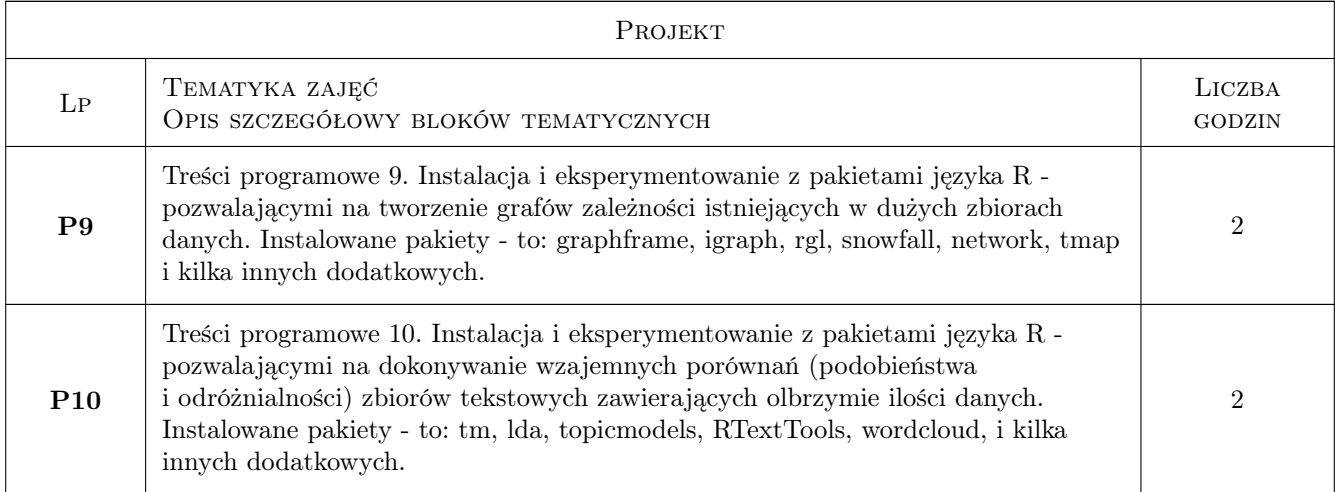

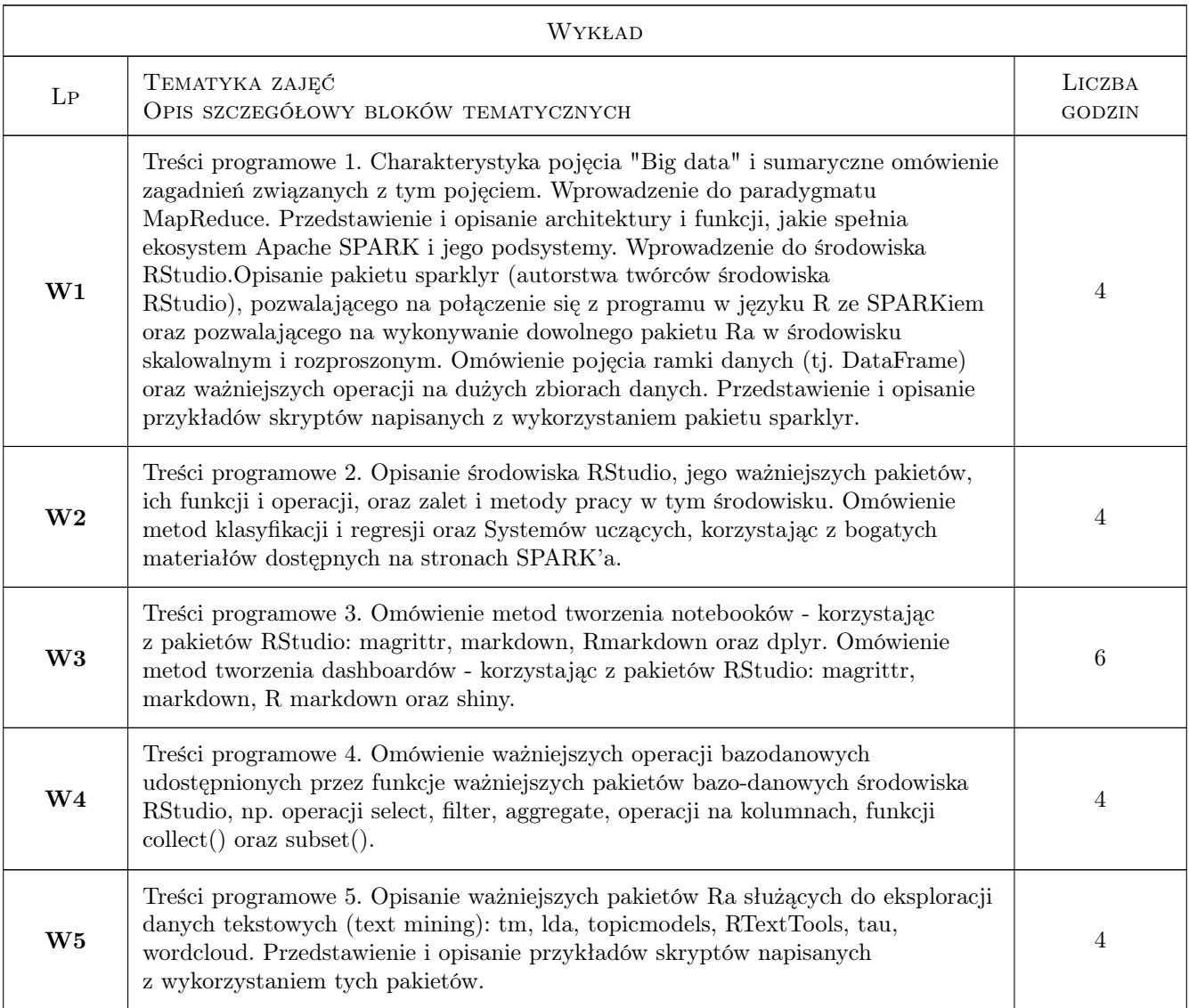

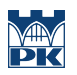

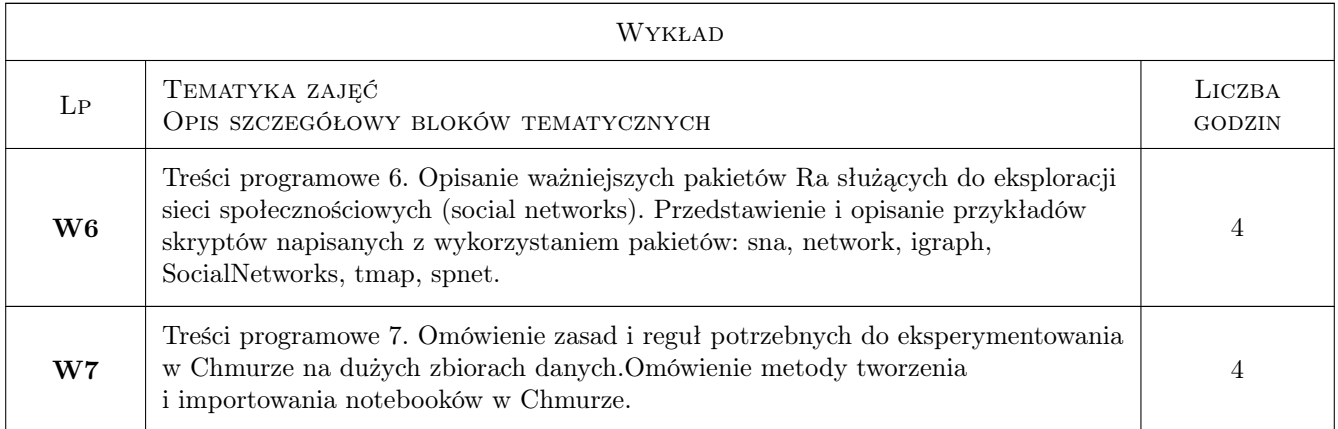

### 7 Narzędzia dydaktyczne

- N1 Wykłady (w przypadku realizacji zajęć w trybie zdalnym z wykorzystaniem stosownych narzędzi teleinformatycznych)
- N2 Cwiczenia laboratoryjne
- N3 Prezentacje multimedialne (w przypadku realizacji zajęć w trybie zdalnym z wykorzystaniem stosownych narzędzi teleinformatycznych)
- N4 Konsultacje (w przypadku realizacji zajęć w trybie zdalnym z wykorzystaniem stosownych narzędzi teleinformatycznych)
- N5 Dyskusja (w przypadku realizacji zajęć w trybie zdalnym z wykorzystaniem stosownych narzędzi teleinformatycznych)
- N6 Praca w 2-3 osobowych grupkach

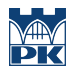

### 8 Obciążenie pracą studenta

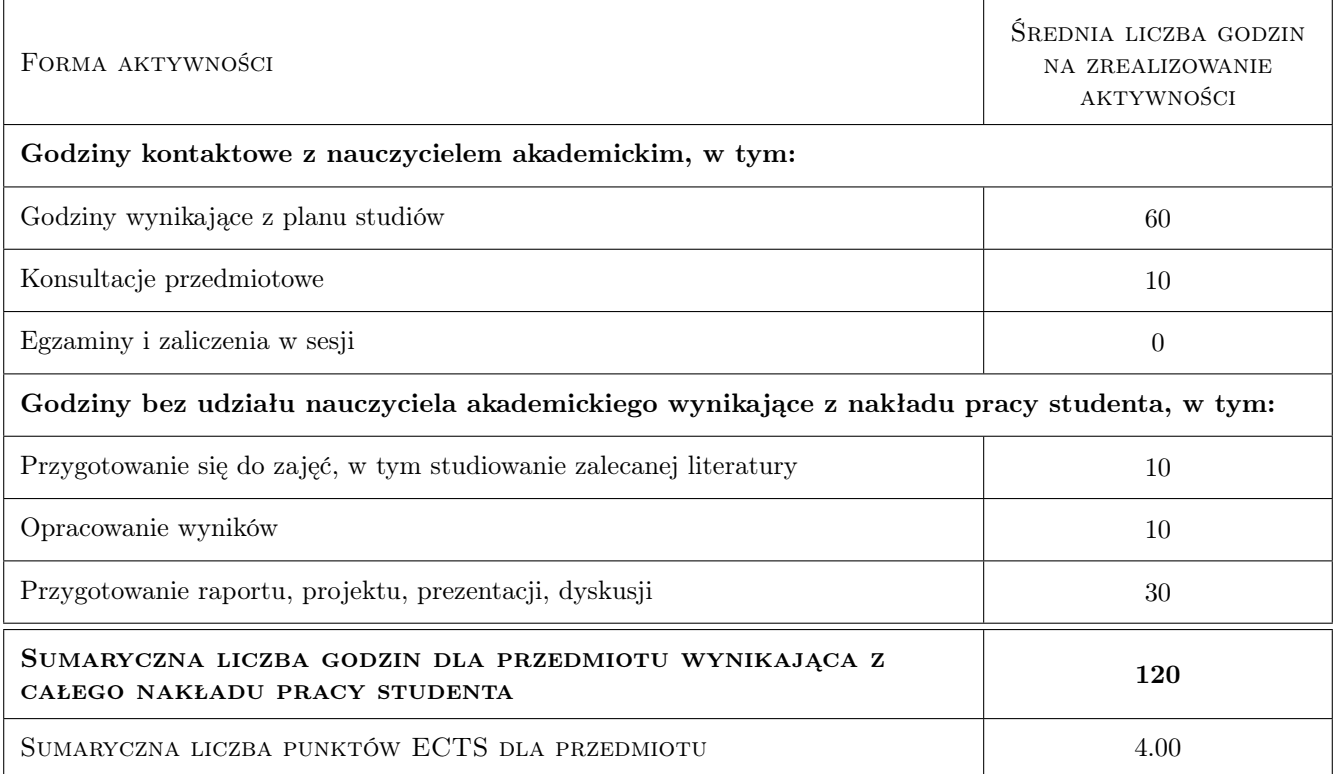

### 9 Sposoby oceny

#### Ocena formująca

F1 Cwiczenia praktyczne

F2 Odpowiedzi ustne

F3 Sprawozdania z umiejetności wykorzystania wybranych bibliotek jezyka R wywoływanych w środowisku RStudio i Apache SPARK.

#### Ocena podsumowująca

P1 Średnia ważona ocen formujących

#### Warunki zaliczenia przedmiotu

W1 Warunkiem otrzymania zaliczenia z przedmiotu jest uzyskanie wystarczajacej liczby punktów za aktywnie wykonywane cwiczenia praktyczne, za odpowiedzi ustne podczas zajec laboratoryjnych oraz za oddanie wszystkich zleconych do napisania sprawozdan wykonanych w środowisku programistycznym RStudio i Apache SPARK, z wykorzystaniem wspomnianych bibliotek. Wszystko to będzie punktowane.

#### Ocena aktywności bez udziału nauczyciela

- B1 Oddanie wszystkich zleconych do napisania sprawozdań wykonanych w srodowisku programistycznym RStudio i Apache SPARK. Wszystkie sprawozdania będą punktowane.
- B2 Ocena za odpowiedzi ustne podczas zajeć.
- B3 Ocena za aktywność podczas wykonywania ćwiczeń praktycznych w klasie.

### Kryteria oceny

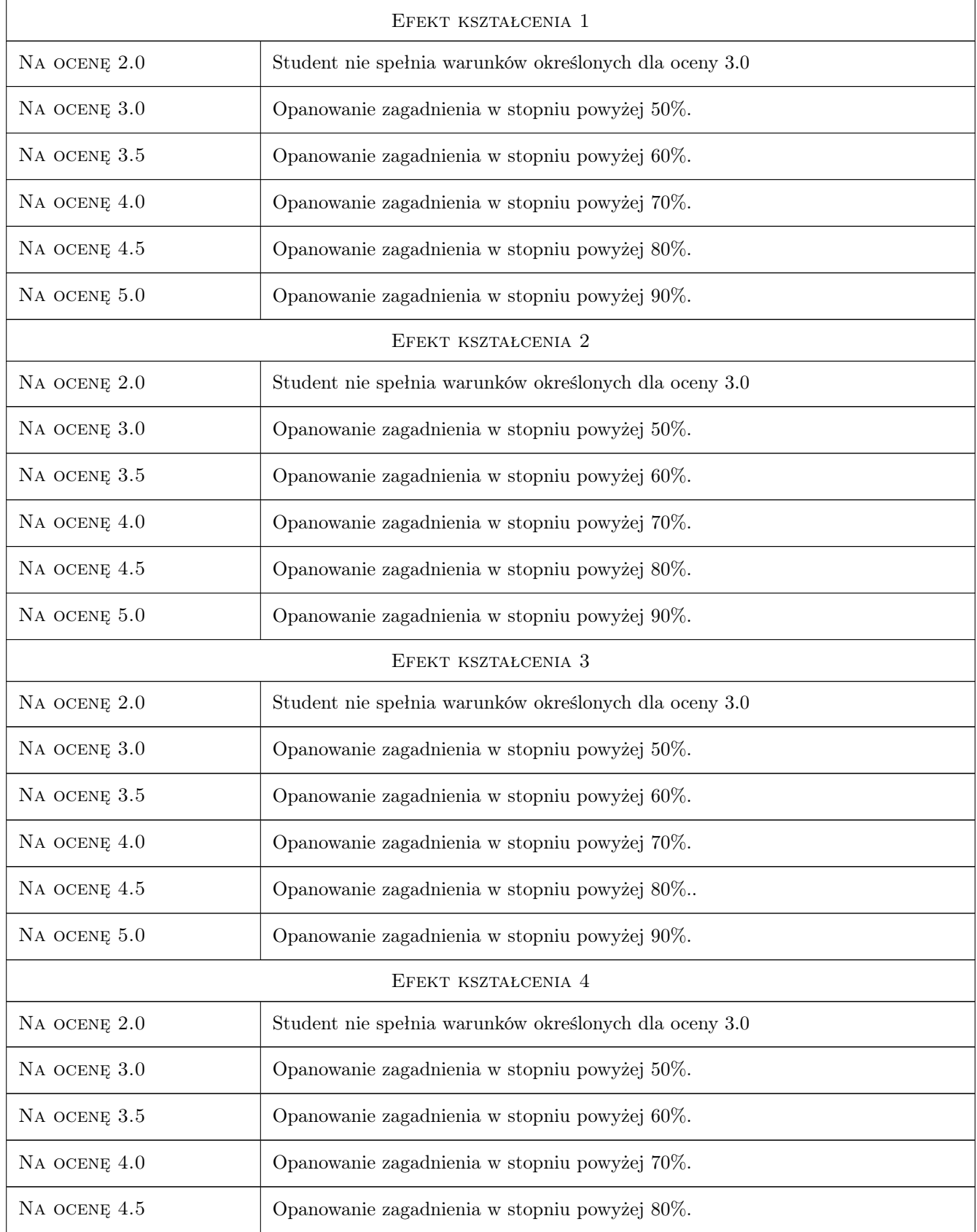

Na ocenę 5.0 Opanowanie zagadnienia w stopniu powyżej 90%.

### 10 Macierz realizacji przedmiotu

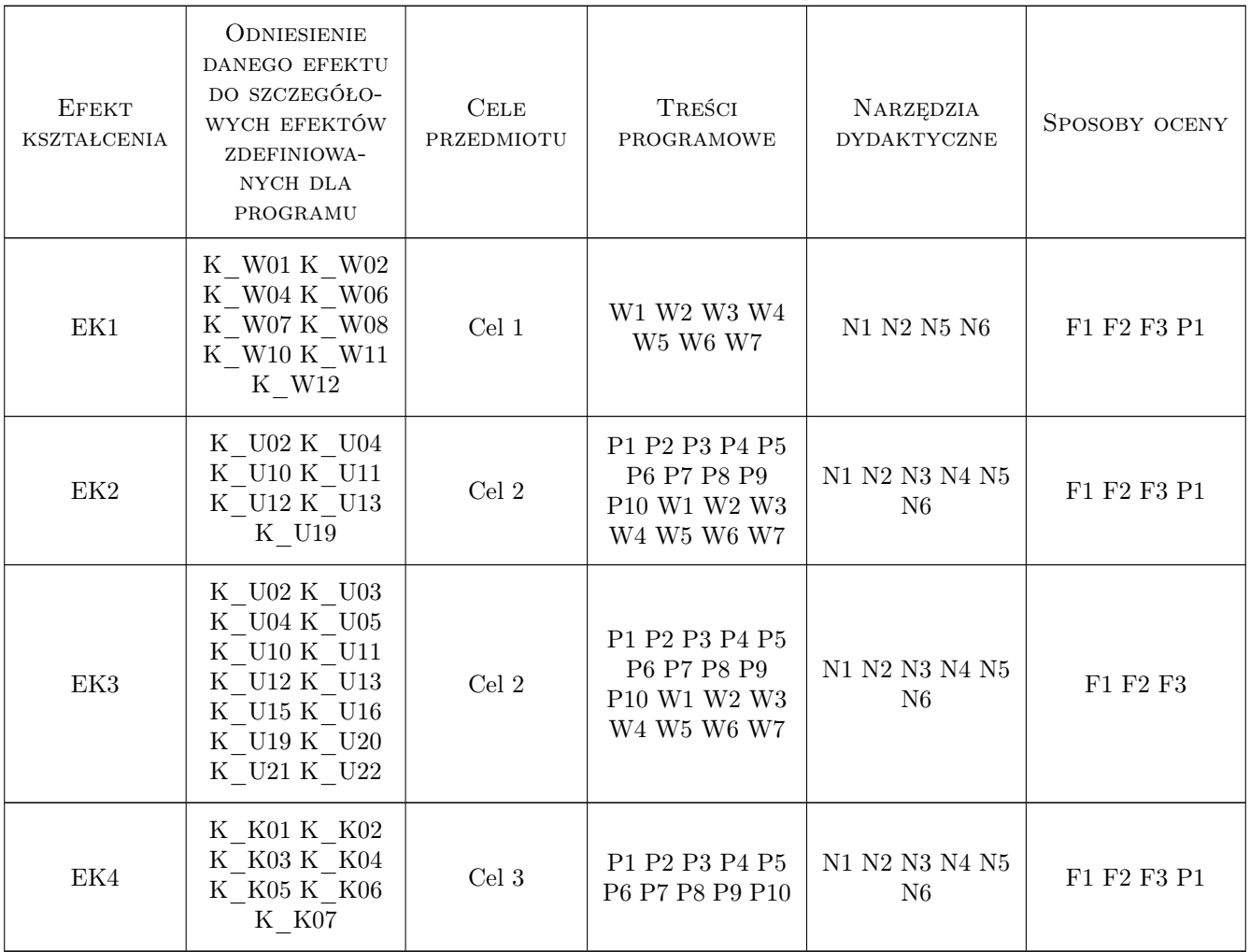

### 11 Wykaz literatury

#### Literatura podstawowa

- [1 ] Liczne przykłady, gotowe Notebooki wraz z tutoriałami i możliwość tworzenia własnych online w Chmurze z użyciem języka R i środowiska RStudio: https://spark.rstudio.com/index.html, https://stat545.com/index.html, https://rstudio.cloud/, i pod adr.: https://www.kaggle.com, też pod adr.: https://datascienceplus.com i pod adr.: http://www.rdatamining.com/docs, pod adr.: https://rpubs.com, pod adr.: https://rnotebook.io/
- [2 ] Roger D. Peng, R programming for data science, książka dostępna online na str.: http://www.cs.upc.edu/ robert/teaching/estadistica/rprogramming.pdf

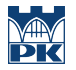

- [3 ] G. Grolemund, H. Wickham, R for Data Science, książka dostępna online na stronie: http://r4ds.had.co.nz/; tutoriały i kody są dostępne na stronach: https://github.com/hadley/r4ds, https://github.com/hadley/dplyr, https://github.com/tidyverse/ggplot2, http://tidyverse.org, https://github.com/tidyverse.
- [9 ] G. James, D. Witten, Trevor Hastie, Robert Tibshirani, An Introduction to Statistical Learning with Applications in R, Springer Series in Statistics, 2016, Stanford, CA, książka dostępna w Internecie na str.: http://wwwbcf.usc.edu/gareth/ISL (kody źródłowe z książki są na str.: http://www-bcf.usc.edu/gareth/ISL/code.html); dużo przykładów autora jest na str.: http://web.stanford.edu/hastie/StatLearnSparsity/
- [10 ] Y. Zhao, "R and Data Mining: Examples and Case Studies", 2014, ksiazka dostepna Online z licznymi innymi materiałami: http://www.rdatamining.com/docs/introduction-to-data-mining-with-r i przykłady w R: http://www.rdatamining.com/examples i wiele inn. plików: http://www.rdatamining.com

#### Literatura uzupełniająca

[1 ] Materiały w wersji elektronicznej dostarczone studentom na pierwszych laboratoriach.

### 12 Informacje o nauczycielach akademickich

#### Osoba odpowiedzialna za kartę

dr Barbara Borowik (kontakt: bborowik@pk.edu.pl)

#### Osoby prowadzące przedmiot

1 dr Barbara Borowik (kontakt: bborowik@pk.edu.pl)

### 13 Zatwierdzenie karty przedmiotu do realizacji

(miejscowość, data) (odpowiedzialny za przedmiot) (dziekan)

. . . . . . . . . . . . . . . . . . . . . . . . . . . . . . . . . . . . . . . . . . . . . . . .

PRZYJMUJĘ DO REALIZACJI (data i podpisy osób prowadzących przedmiot)